## Chapter 4

#### Networking(10M)

Java Networking is a concept of connecting **two or more computing devices** together so that we can **share resources**.

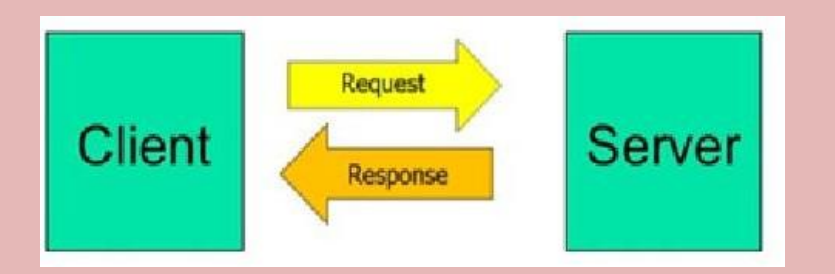

## **Advantage of Java Networking**

- 1. sharing resources
- 2. centralize software management

## **Networking Terminology**

The widely used java networking terminologies are given below:

- 1. IP Address
- 2. Protocol
- 3. Port Number
- 4. MAC Address
- 5. Connection-oriented and connection-less protocol
- 6. Socket

## **1) IP Address**

- IP address is a unique number assigned to a node of a network **e.g. 192.168.0.1** . It is composed of octets that range from **0 to 255.**
- It is a logical address that **can be changed**.
- IPv4 uses a **32-bits** value to represent an address**.**

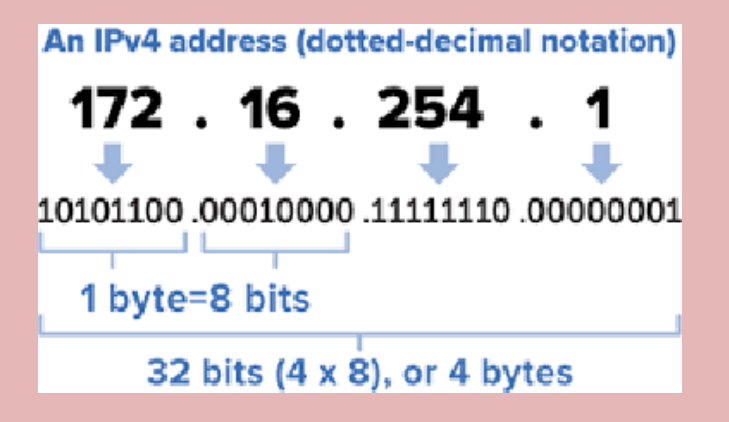

● IPv6 uses a **128-bits(16 bytes)** value to represent an address**.**

#### **2) Protocol**

A protocol is a **set of rules** basically that is followed for communication. For example:

- TCP/UDP
- $\cdot$  FTP
- Telnet
- SMTP
- POP etc.

#### **3) Port Number**

The port number is used to **uniquely identify different applications**. It acts as a communication endpoint between applications.

The **port number is associated with the IP address** for communication between two applications.

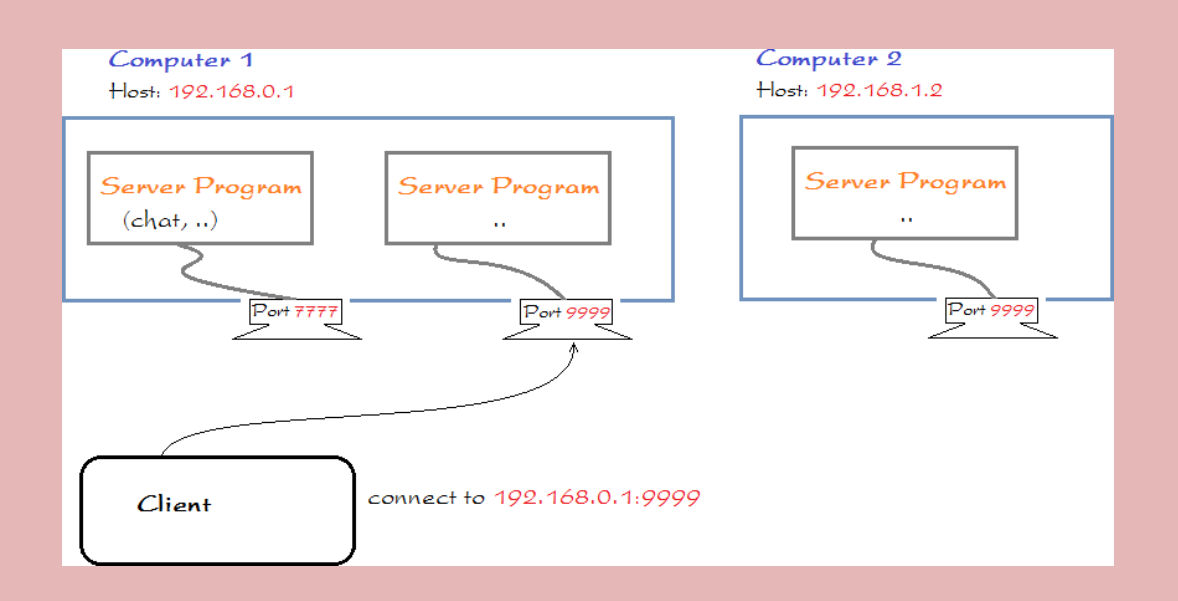

Port number is a two bytes unsigned number ranging from  $-0.65535.$ 

● **TCP/IP reserves the lower 1,024 ports for specific protocols.**

**21 is for FTP, 23 is for Telnet, 25 is for e-mail, 79 is for finger, 80 is for HTTP, 119 is for netnews**

#### **4) MAC Address**

MAC (Media Access Control) Address is a unique identifier of NIC (Network Interface Controller). A network node can have multiple NIC but each with unique MAC.

#### **5) Connection-oriented and connection-less protocol**

- In connection-oriented protocol, **acknowledgement is sent by the receiver**. So it is **reliable** but slow. The example of **connection-oriented protocol is TCP.**
- But, in **connection-less protocol**, **acknowledgement is not sent by the receiver**. So it is **not reliable but fast.** The example of **connection-less protocol is UDP**.

#### **6)Proxy Server**

**Proxy server** is an intermediary server between client and the internet. Proxy servers offers the following basic functionalities:

- Firewall and network data filtering.
- Network connection sharing
- Data caching

Proxy servers allow to hide, conceal and make your network id anonymous by hiding your IP address.

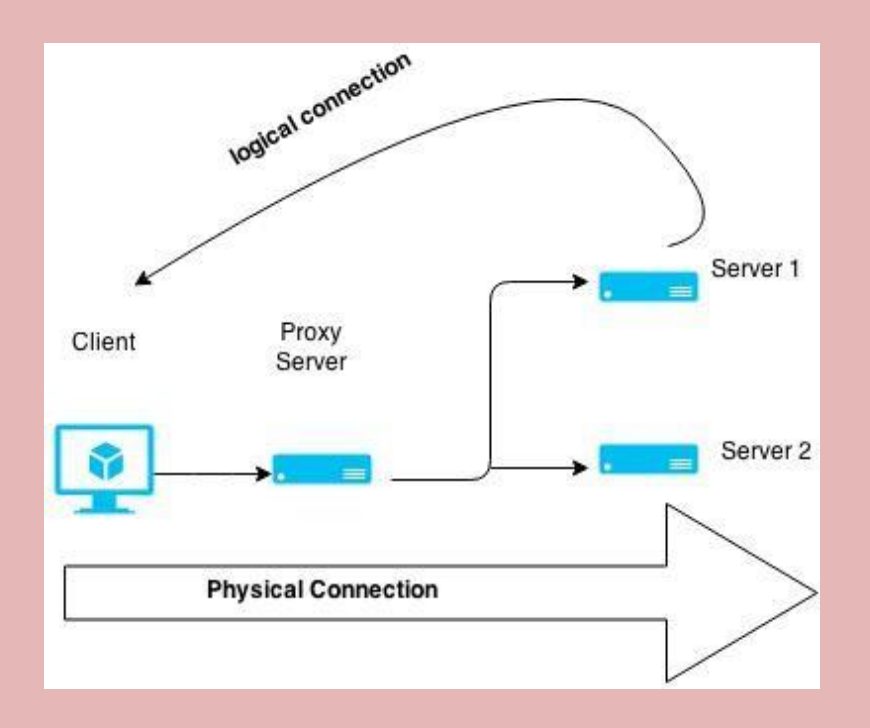

#### *7)* **Domain Naming Service /system(DNS***).*

The internet world is completely based on IP (Internet Protocol) address.To access any website you need to know its **IP address which is a long numeric code and is not possible to learn**.

Now, here comes the role of DNS. A DNS is an internet service that **translates a domain name into corresponding IP address**.

Domain name used here is alphabetic and can be easily remembered.

For example, **[www.example.com](http://www.example.com/)** is a **domain name of a site**. And with the help of DNS it will get translate into **its IP address 198.105.232.4**.

#### **8) Socket**

A **socket** is one **endpoint of a two-way communication lin**k between two programs running on the network. ...

The **java**.net package in the **Java** platform provides a class, **Socket** , that implements one side of a two-way connection between your **Java** program and another program on the network.

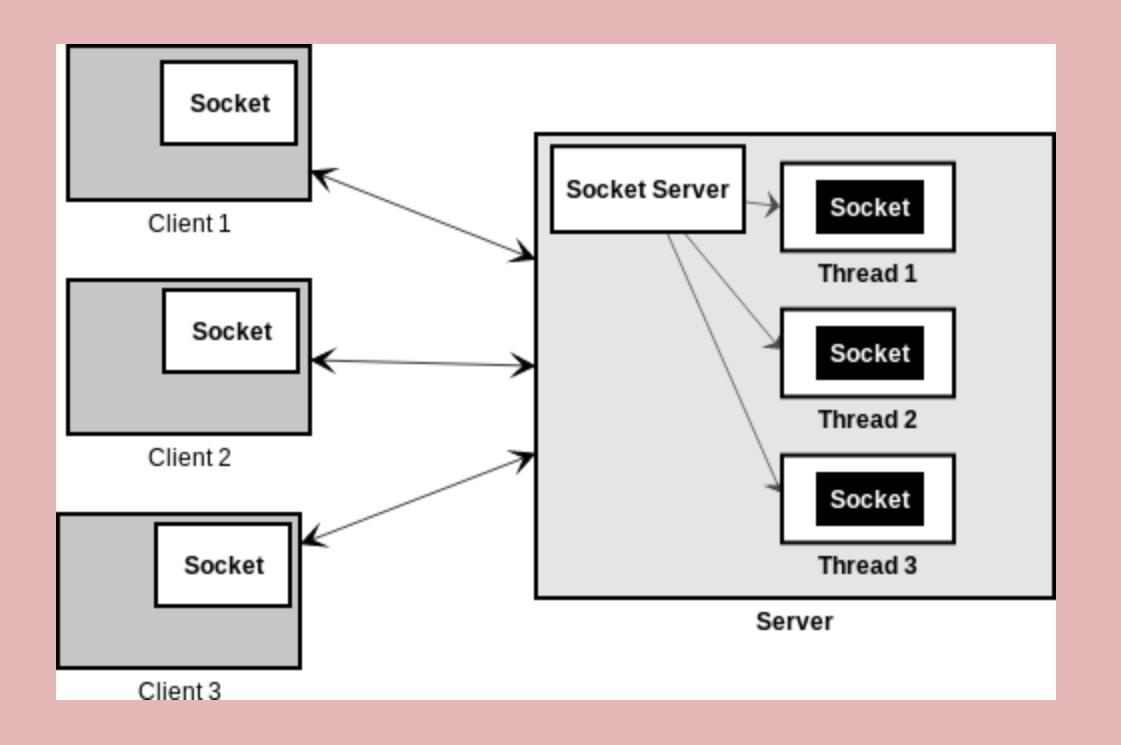

## **Client Server Communication**

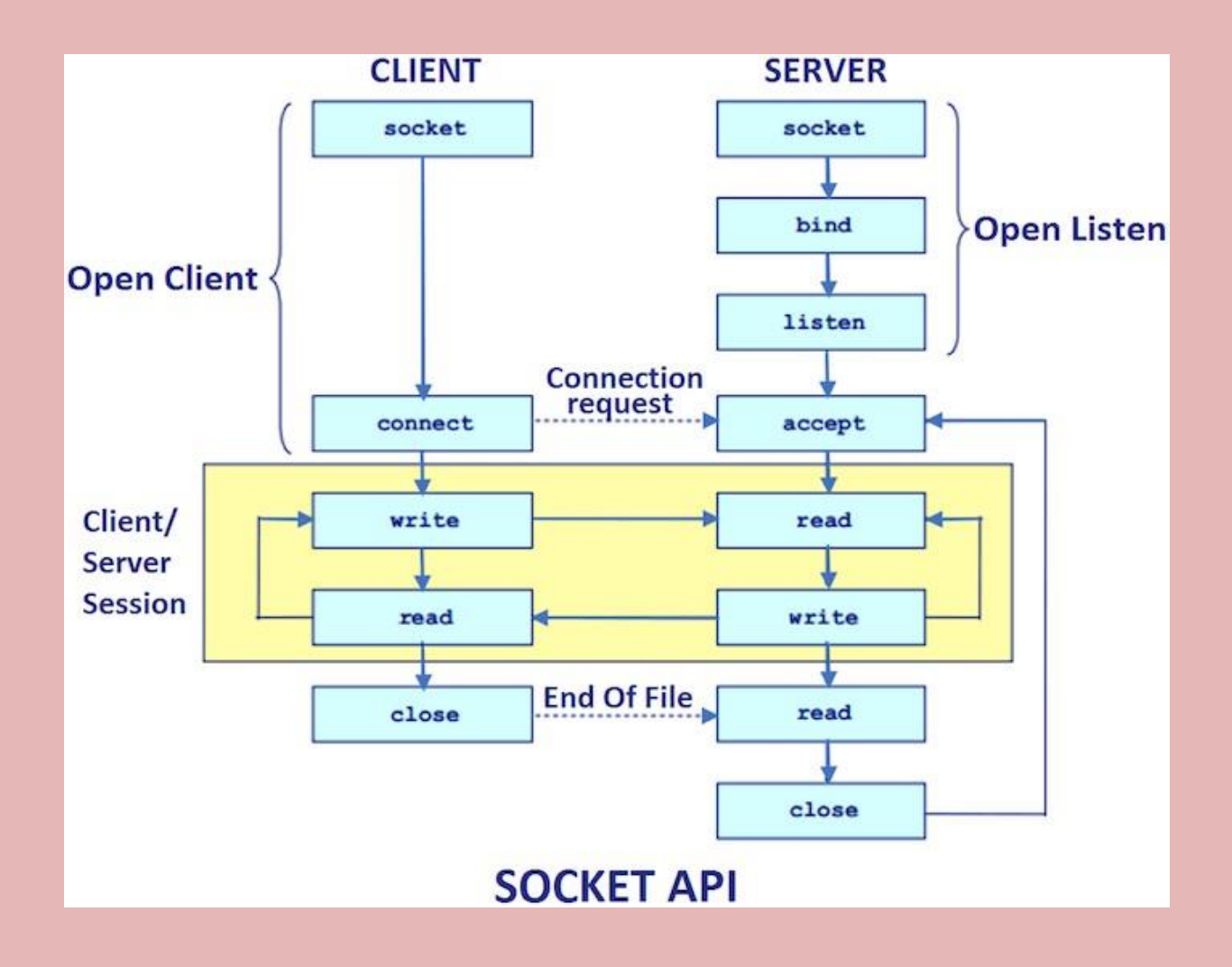

#### **java.net package**

The java.net package provides many classes to deal with networking applications in Java. A list of these classes is given below:

- Authenticator
- CacheRequest
- CacheResponse
- ContentHandler
- CookieHandler
- CookieManager
- **DatagramPacket**
- **DatagramSocket**
- DatagramSocketImpl
- InterfaceAddress
- JarURLConnection
- MulticastSocket
- InetSocketAddress
- **InetAddress**
- Inet4Address
- Inet6Address
- IDN
- HttpURLConnection
- HttpCookie
- NetPermission
- NetworkInterface
- PasswordAuthentication
- Proxy
- ProxySelector
- ResponseCache
- SecureCacheResponse
- **ServerSocket**
- **Socket**
- SocketAddress
- SocketImpl
- SocketPermission
- StandardSocketOptions
- URI
- **URL**
- URLClassLoader
- URLConnection
- URLDecoder
- URLEncoder
- URLStreamHandler

#### **InetAddress**

Whether you are making a phone call, sending mail, or establishing a connection across the Internet, addresses are fundamental. The **InetAddress** class is used **to encapsulate** both the numerical IP address and the domain name for that address.

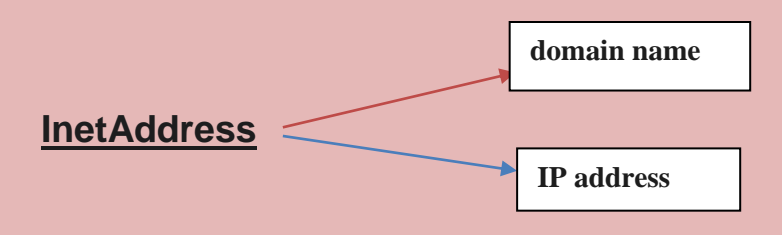

**Factory Methods** The **InetAddress** class has **no visible constructors**. To create an **InetAddress object,you have to use one of the available factory methods**

**InetAddress provides 3** factory methods are shown here.

**getLocalHost( )** getByName(String *hostName*)

getAllByName(String *hostName*)

If these methods are **unable to resolve the host name**, they throw an **UnknownHostException**.

The **getLocalHost( )** method simply returns the **InetAddress** object that represents the **local host**.

The **getByName( )** method returns an **InetAddress** for a host name passed to it.

The **getAllByName( )** factory method returns **an array of InetAddresse**s that represent all of the addresses that a particular name resolves to.

import *java.net.\*;* 

class InetAddressTest

{

public static void main(String args[]) throws **UnknownHostException**

{

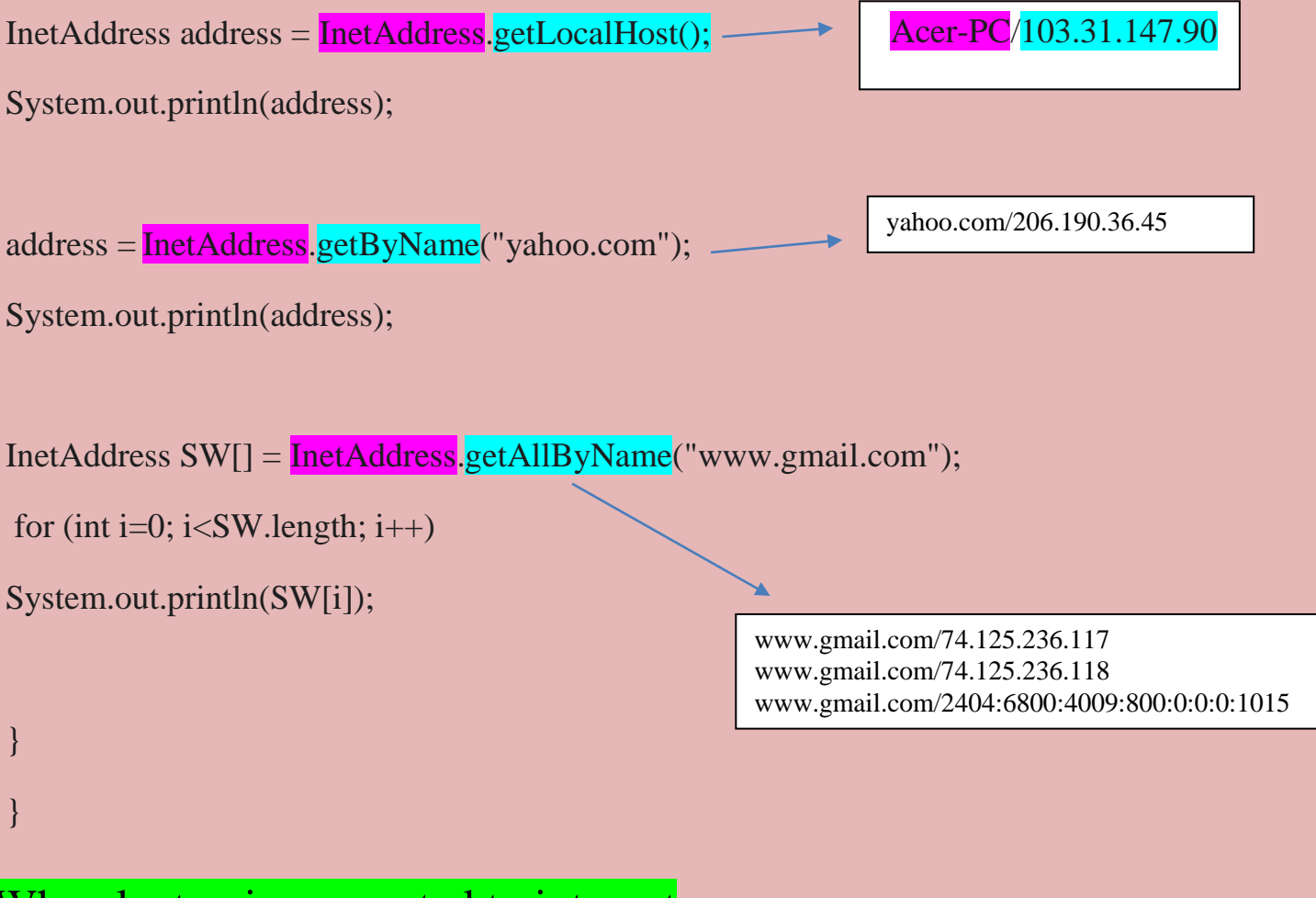

When laptop is connected to internet /\* output

Acer-PC/103.31.147.90

yahoo.com/206.190.36.45

[www.gmail.com/74.125.236.117](http://www.gmail.com/74.125.236.117)

[www.gmail.com/74.125.236.118](http://www.gmail.com/74.125.236.118)

www.gmail.com/2404:6800:4009:800:0:0:0:1015

\*/

# When laptop is not connected to internet

#### LAPTOP-ESA250HF/127.0.0.1

Exception in thread "main" java.net. UnknownHostException: yahoo.com at java.net.Inet6AddressImpl.lookupAllHostAddr(Native Method) at java.net.InetAddress\$2.lookupAllHostAddr(Unknown Source) at java.net.InetAddress.getAddressesFromNameService(Unknown Source) at java.net.InetAddress.getAllByName0(Unknown Source)

at java.net.InetAddress.getAllByName(Unknown Source)

at java.net.InetAddress.getAllByName(Unknown Source)

at java.net.InetAddress.getByName(Unknown Source)

at InetAddressTest.main(InetAddressTest.java:11)

#### **What is localhost?**

- **localhost** refers to **"this computer"** or even more accurately **"the computer I'm working on."**
- The **localhost** is the default name describing **the local computer address** also known as the **loopback address**.
- the local IP address is **127.0.0.1** (the loopback address).

## **TCP/IP Client Server Communication**

● TCP/IP sockets are used to implement **reliable, idirectional, persistent, point-to- point,stream-based connections**  between hosts on the Internet.

● There are **two kinds of TCP sockets** in Java. **One is for servers,** 

#### **and the other is for clients**.

● The **ServerSocket(Server)** class is designed to be a **"listener,"** which waits for clients to connect before doing anything.

- The **Socket** class is designed for (Client).
- The creation of a **Socket** object implicitly establishes a connection

between the client and server.

• **ServerSocket** has a method called **accept(**), which is a blocking call that will wait for a client to initiate communications,

//TCPIP Server client Communication

**Server Program** import **java.net.\*;** import **java.io.\*;** public class **SimpleServer** { public static void main(String args[]) { **ServerSocket** ss=null; try { ss=new ServerSocket(**132**); } catch(IOException E) { } while (**true**) { try  $\{$ **Socket** s=ss.**accept();** OutputStream os=s.getOutputStream();

BufferedWriter bw=new BufferedWriter(new OutputStreamWriter(os));

bw.write("Hello................"); bw.close(); s.close(); } catch(IOException e) { } } } }

# **Client Program**

import java.net.\*;

import java.io.\*;

public class **SimpleClient**

{

public static void main(String args[])

{

try

{

**Socket** s1=new Socket**("127.0.0.1",**132);

InputStream is=s1.getInputStream();

BufferedReader br=new BufferedReader(new InputStreamReader

```
(is)); System.out.println(br.readLine());
```
br.close();

s1.close();

}

```
catch(Exception e)
```
{} } }

## **Server Window**

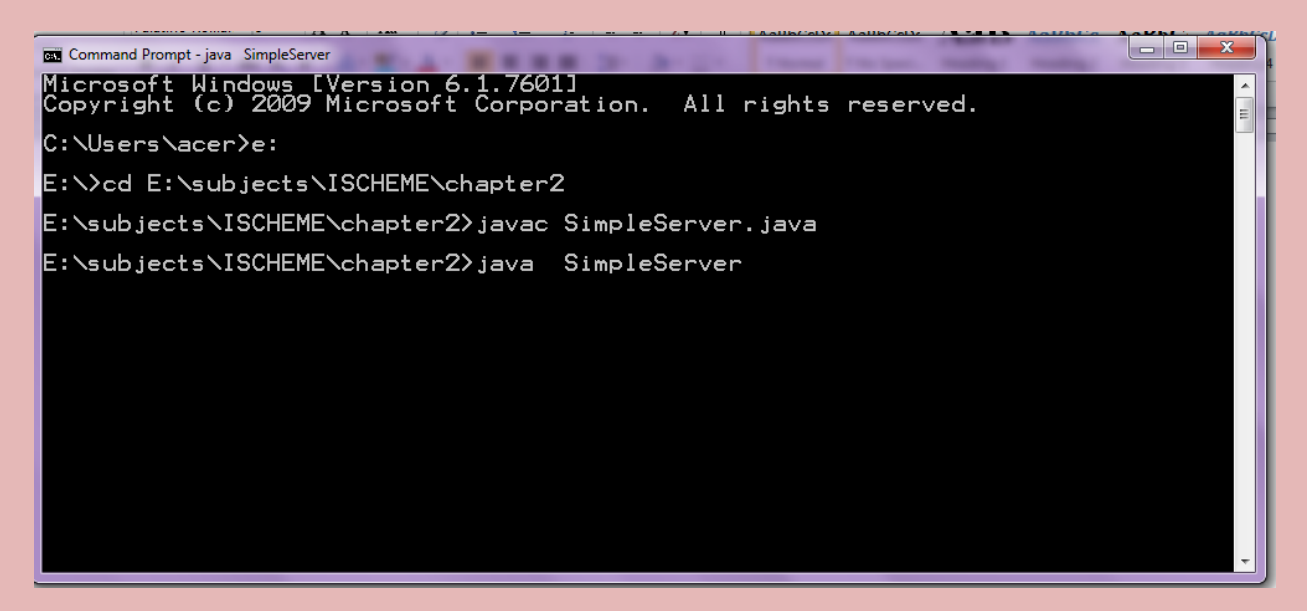

#### **Client Window**

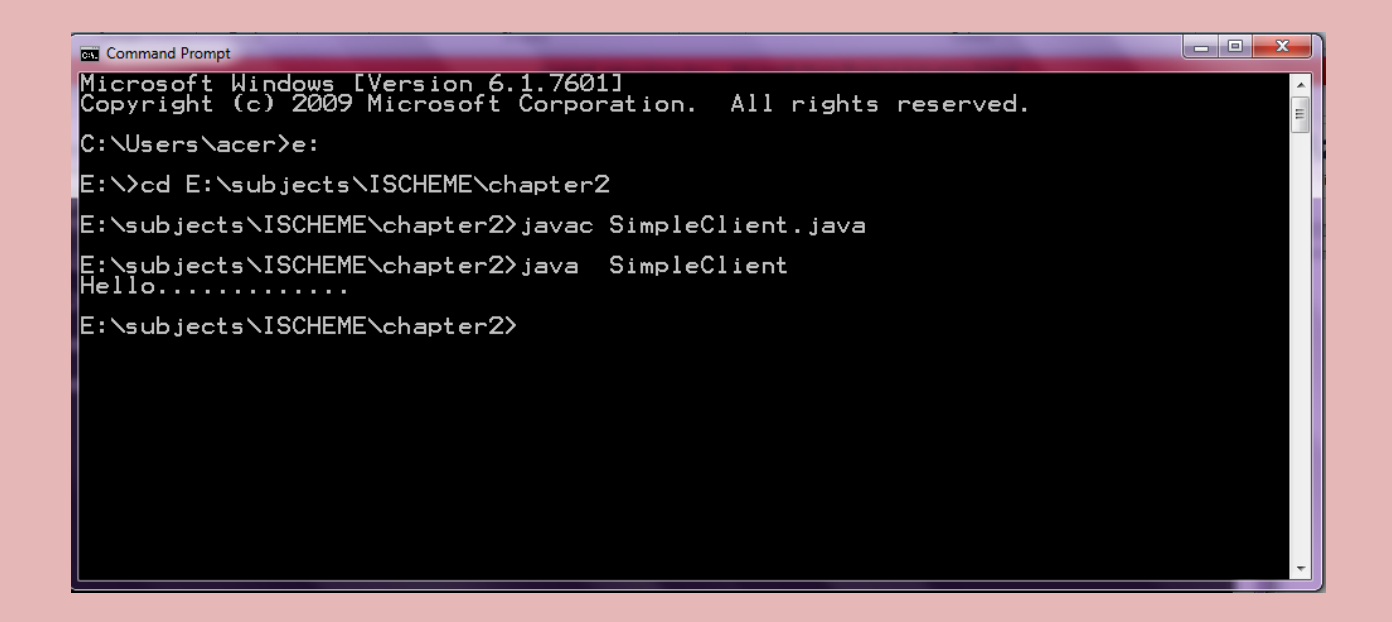

Here are two constructors used to create client **sockets:** 

Socket(String *hostName*, int *port*)

Socket(InetAddress *ipAddress*, int *port*)

**ServerSocket constructors are:**

ServerSocket(int *port*) ServerSocket(int *port*, int *maxQueue*)

ServerSocket(int *port*, int *maxQueue*, InetAddress *localAddress*)

## **Chatting application**

## 1)**Server program**

import **java.net.\*;** 

import *java.io.*\*;

public class chatserver

{

{

public static void main(String args[]) throws Exception

ServerSocket ss=new ServerSocket(2000);

Socket sk=ss.accept();

BufferedReader cin=new BufferedReader(new InputStreamReader(sk.getInputStream()));

//for reading from client cmd prompt

PrintStream cout=new PrintStream(sk.getOutputStream());

//for printing on client cmd

BufferedReader stdin=new BufferedReader(new InputStreamReader(System.in));

//for reading from same cmd prompt

String s;

while (true)

{

s=cin.readLine();

```
if (s.equalsIgnoreCase("END"))
             {
                   cout.println("BYE"); 
                   break;
              }
             System.out.print("Client :"+s+"\n"); 
             System.out.print("Server: "); 
             s=stdin.readLine();
             cout.println(s);
      }
      ss.close();
      sk.close();
      cin.close();
      cout.close(); 
      stdin.close();
}
```
#### 2)**Client Program**

}

import java.net.\*;

import java.io.\*;

public class chatclient

 $\{$ 

public static void main(String args[]) throws Exception

{

Socket sk=new Socket("localhost", 2000);

 BufferedReader sin=new BufferedReader(new InputStreamReader(sk.getInputStream()));

//for reading from server cmd prompt

```
PrintStream sout=new PrintStream(sk.getOutputStream());//for 
printing on server cmd
```
BufferedReader stdin=new BufferedReader(new InputStreamReader(System.in));

//for reading from same cmd prompt String s;

```
while (true)
```
{

System.out.print("Client : "); s=stdin.readLine(); sout.println(s); s=sin.readLine(); System.out.print("Server : "+s+"\n");

```
if ( s.equalsIgnoreCase("BYE") ) 
                      break;
             }
              sk.close();
              sin.close();
              sout.close(); 
             stdin.close();
      }
}
```
## **Whois**

The whois command displays information about a **website's record**. You may get all the information about a website regarding **its registration and owner's information.**

#### **URL**

The **URL** class represents an URL. URL is an acronym for **Uniform Resource Locator**. It points to a resource on the World Wide Web. For example:

1. <https://www.google.com/index.html>

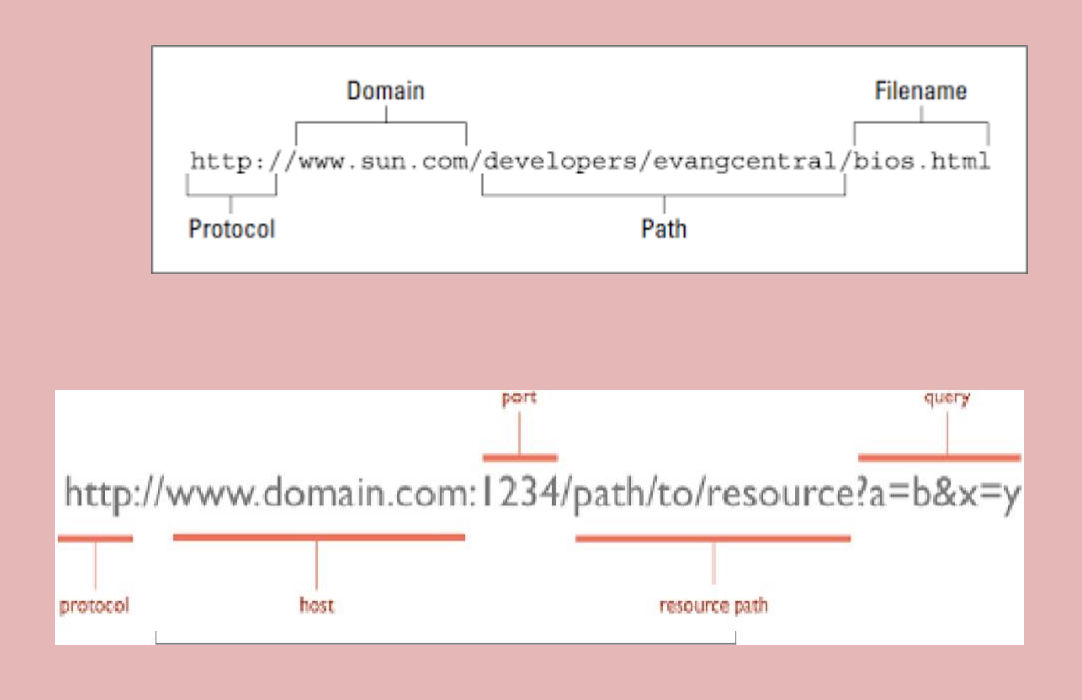

A URL contains many information(components of URL):

- 1. **Protocol:** In this case, **http** is the protocol.
- 2. **Server name or IP Address:** In this case, [www.google.com](http://www.google.com/) is the server name.
- **3. Port Number:** It is an **optional** attribute. If we write http//ww.google.com:80/index, 80 is the port number. If port number is not mentioned in the URL**, it returns -1.**
- 4. **File Name or directory name:** In this case, index.html is the file name.

// Demonstrate URL.

import *java.net.\**;

class URLDemo

{

public static void main(String args[]) throws MalformedURLException

## {

URL hp = new URL("http://www.google.com/downloads");

System.out.println("Protocol: " + **hp.getProtocol()**);

```
System.out.println("Port: " + hp.getPort());
```

```
System.out.println("Host: " + hp.getHost());
```

```
System.out.println("File: " + hp.getFile());
```

```
System.out.println("Ext:" + hp.toExternalForm());
```
}

```
}
```
## **output:**

Protocol: http Port: -1 Host: www.google.com File: /downloads Ext:http://www.google.com/downloads

• The next two forms of the constructor allow you to break up the URL into its component parts: URL(String *protocolName*, String *hostName*, int *port*, String *path*) URL(String *protocolName*, String *hostName*, String *path*) URL(URL *urlObj*, String *urlSpecifier*)

● **URL** class has several constructors, and each can throw a **MalformedURLException**

#### **URLConnection**

URLConnection is a general-purpose class for accessing the **attributes** of a remote resource.

In the following example, we create a **URLConnection** using the **openConnection(**  ) method of a **URL** object and then use it to examine the document's properties and content:

import **java.net.\***;

import java.io.\*;

import *java.util.Date*;

class UCDemo

{

public static void main(String args[]) throws Exception

{

int c;

URL  $hp = new \text{ URL}("http://www.gmail.com")$  $hp = new \text{ URL}("http://www.gmail.com")$  $hp = new \text{ URL}("http://www.gmail.com")$ ;

URLConnection  $hpCon = hp$ .openConnection();

// get date

long  $d = hpCon.\text{getDate}$ <sub>;</sub>

 $if(d==0)$ 

System.out.println("No date information.");

else

System.out.println("Date: " + new Date(d));

// get content type

System.out.println("Content-Type: " + hpCon.getContentType());

// get expiration date

 $d = hpCon.getExpiration();$ 

 $if(d==0)$ 

System.out.println("No expiration information."); else

System.out.println("Expires: " + new Date(d));

// get last-modified date

 $d = hpCon.getLastModified();$ 

 $if(d==0)$ 

System.out.println("No last-modified information."); else

System.out.println("Last-Modified: " + new Date(d));

```
// get content length
```

```
int len = hpCon.\overline{getContentLength();}
```
if(len  $== -1$ )

System.out.println("Content length unavailable."); else

```
System.out.println("Content-Length: " + len);
```

```
}
}
/*
```
E:\imp\co6c\chapter2>java UCDemo

Date: Wed Oct 20 10:50:26 IST 2020

Content-Type: text/html; charset=UTF-8

Expires: Mon Jan 01 05:30:00 IST 1990

No last-modified information.

Content-Length: 352

\*/

## **Datagrams(UDP)**

- *Datagrams* are **bundles of information(packets)** passed between machines.
- Once the datagram has been released to its intended target, there is no assurance that it will arrive or even that someone will be there to catch it. (connection less protocol)
- when the datagram is received, there is no assurance that it hasn't been damaged in transit or that whoever sent it is still there to receive a response.
- The **DatagramPacket** object is the **data container**,while the **DatagramSocket** is the mechanism used to **send or receive** the **DatagramPacket**s.
- DatagramSocket is used to create socket for communication.

## //

Demonstrate Datagrams.

import **java.net.**\*;

class WriteServer

{

public static int serverPort = 999;

public static int clientPort = 998;

public static int buffer\_size = 1024;

public static DatagramSocket ds;

public static byte  $buffer[] = new byte[buffer\_size]$ ;

public static void theServer() throws Exception

{

int pos=0;

```
while (true)
```
{

```
int c = System.in.read();
```
#### switch (c)

#### {

case -1: System.out.println("Server

quit"); return;

## case '\n':

ds.send(new DatagramPacket(buffer,pos,

InetAddress.getLocalHost(),clientPort));

pos=0;

break;

default:

```
buffer[pos++] = (byte) c;}
}
}
```
public static void theClient() throws Exception

```
{
while(true)
{
DatagramPacket p = new DatagramPacket(buffer, buffer.length); ds.receive(p);
System.out.println(new String(p.getData(), 0, p.getLength()));
}
}
public static void main(String args[]) throws Exception
{
if(args.length == 1){
ds = new DatagramSocket(serverPort); 
theServer();
}
else {
ds = new DatagramSocket(clientPort); 
theClient();
```
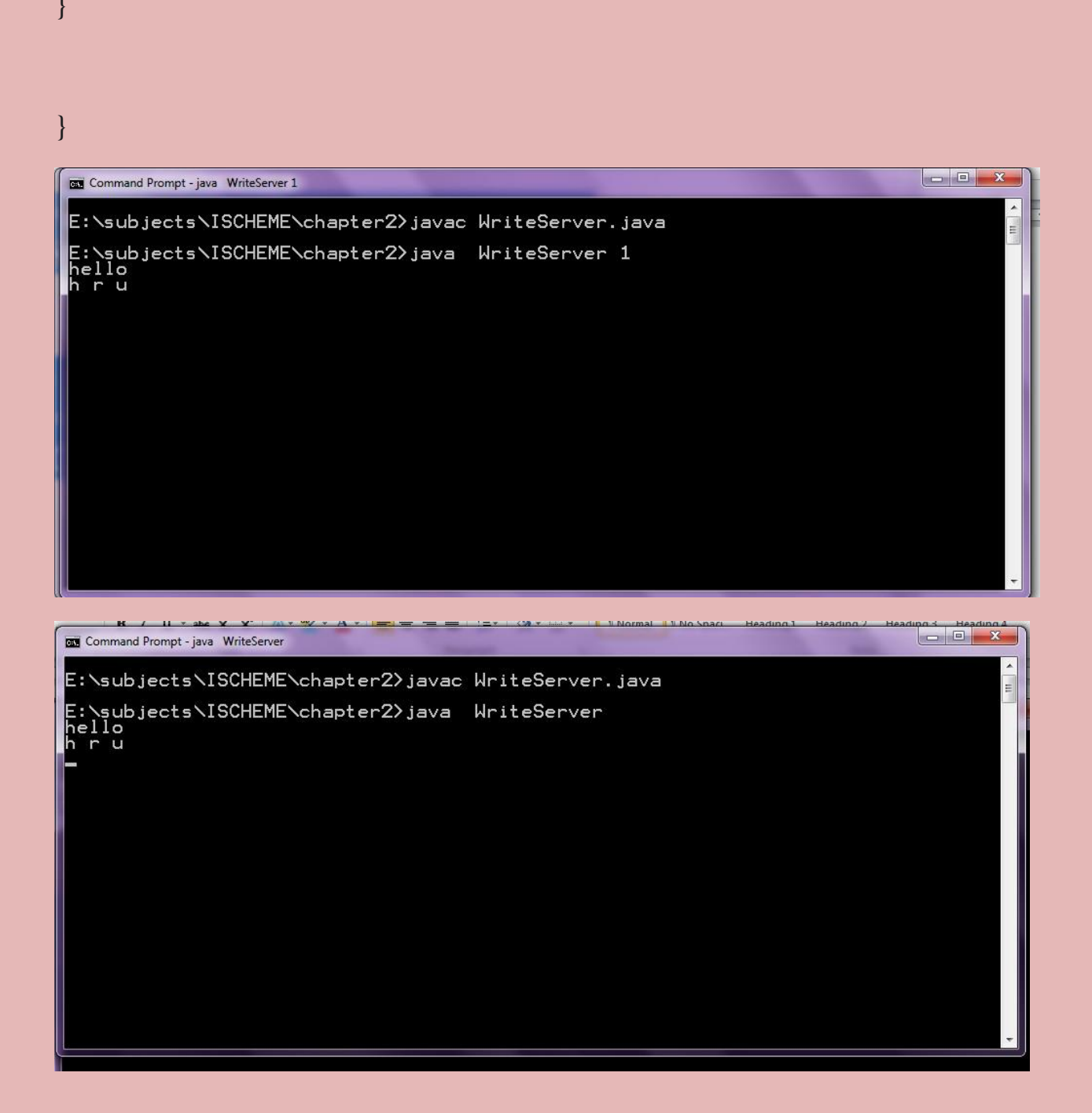

 $\left\{ \right\}$